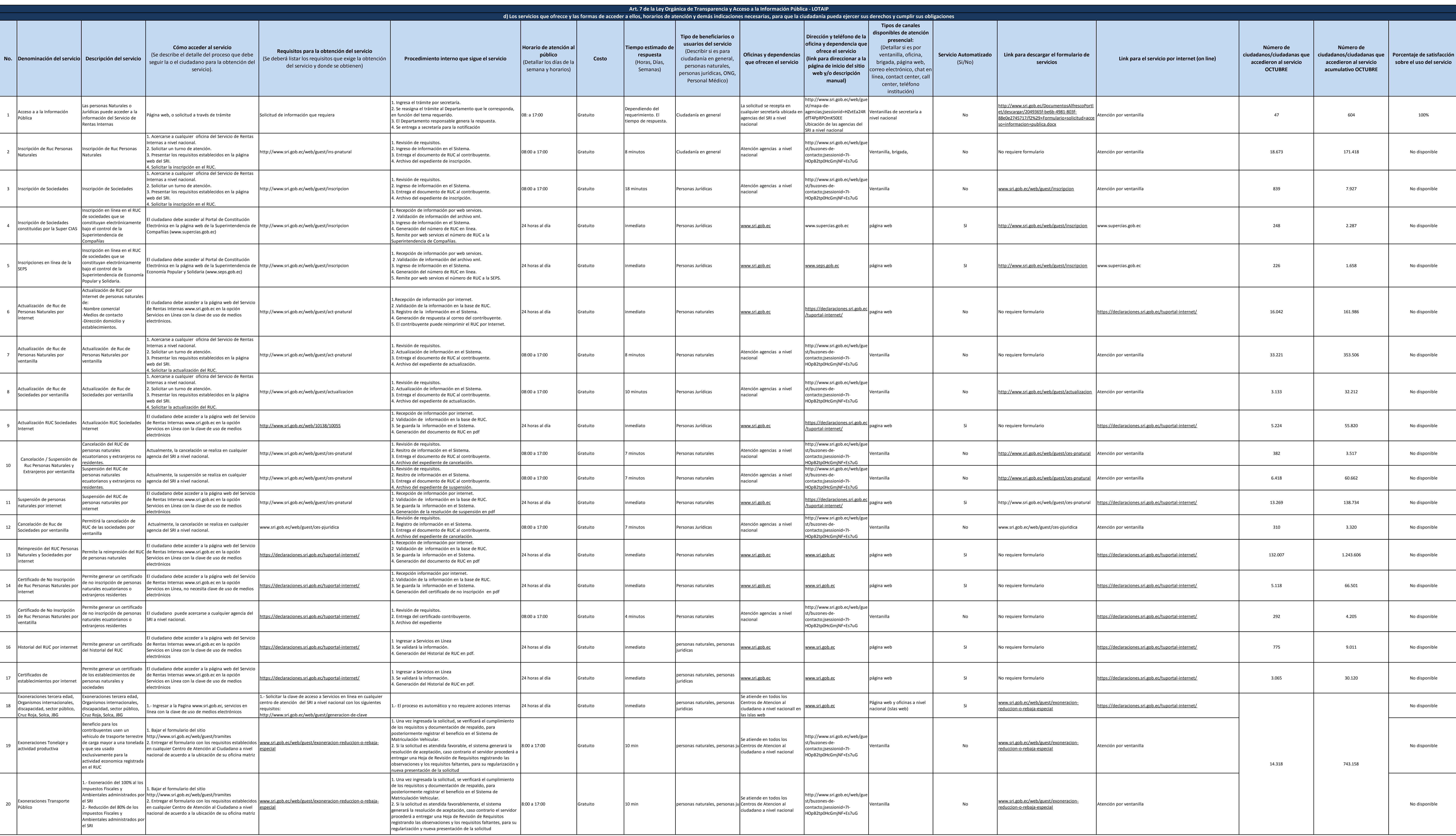

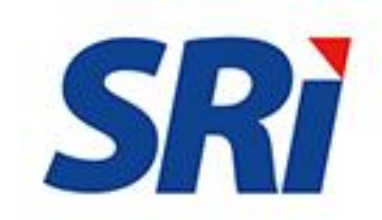

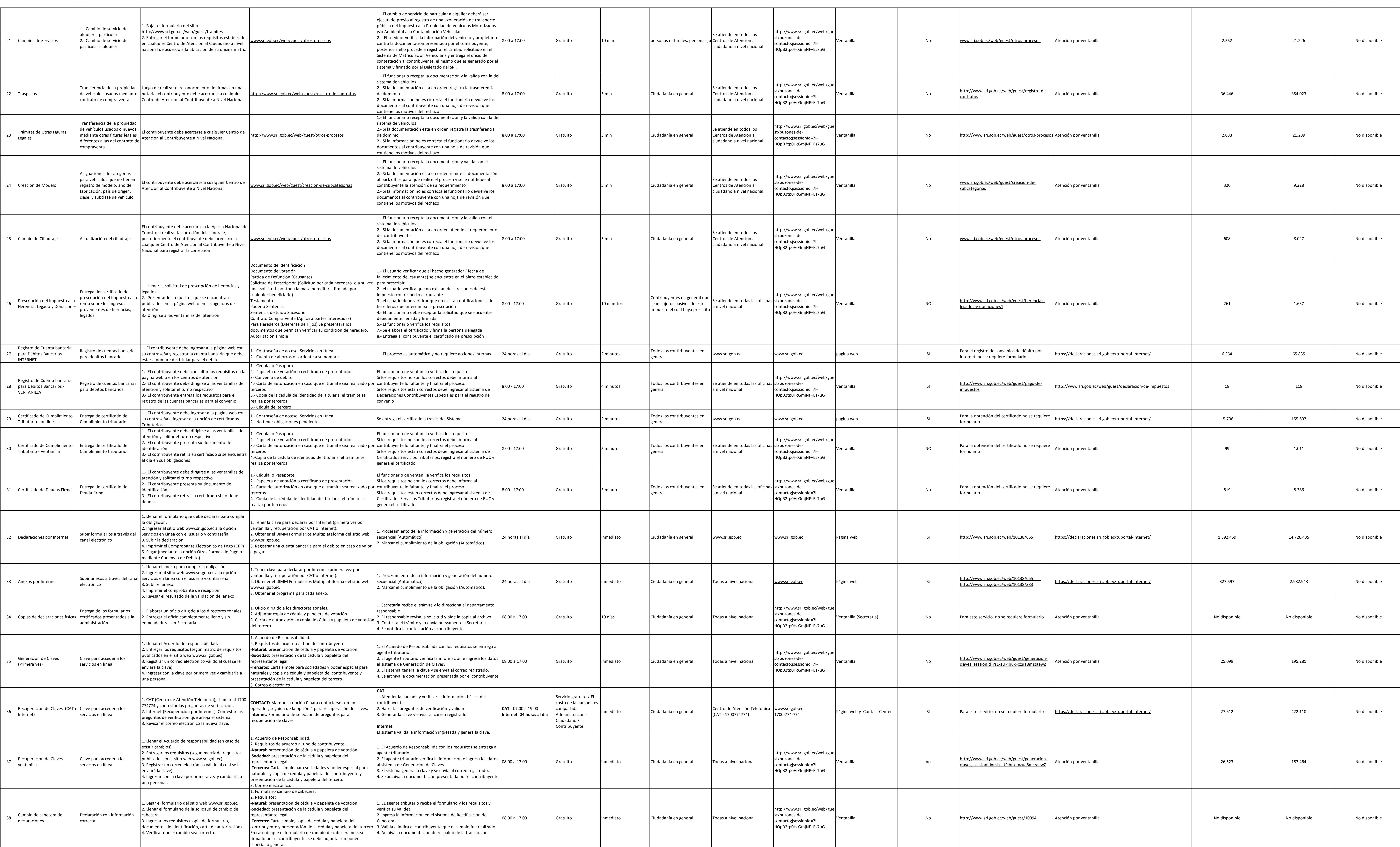

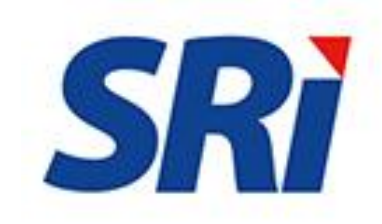

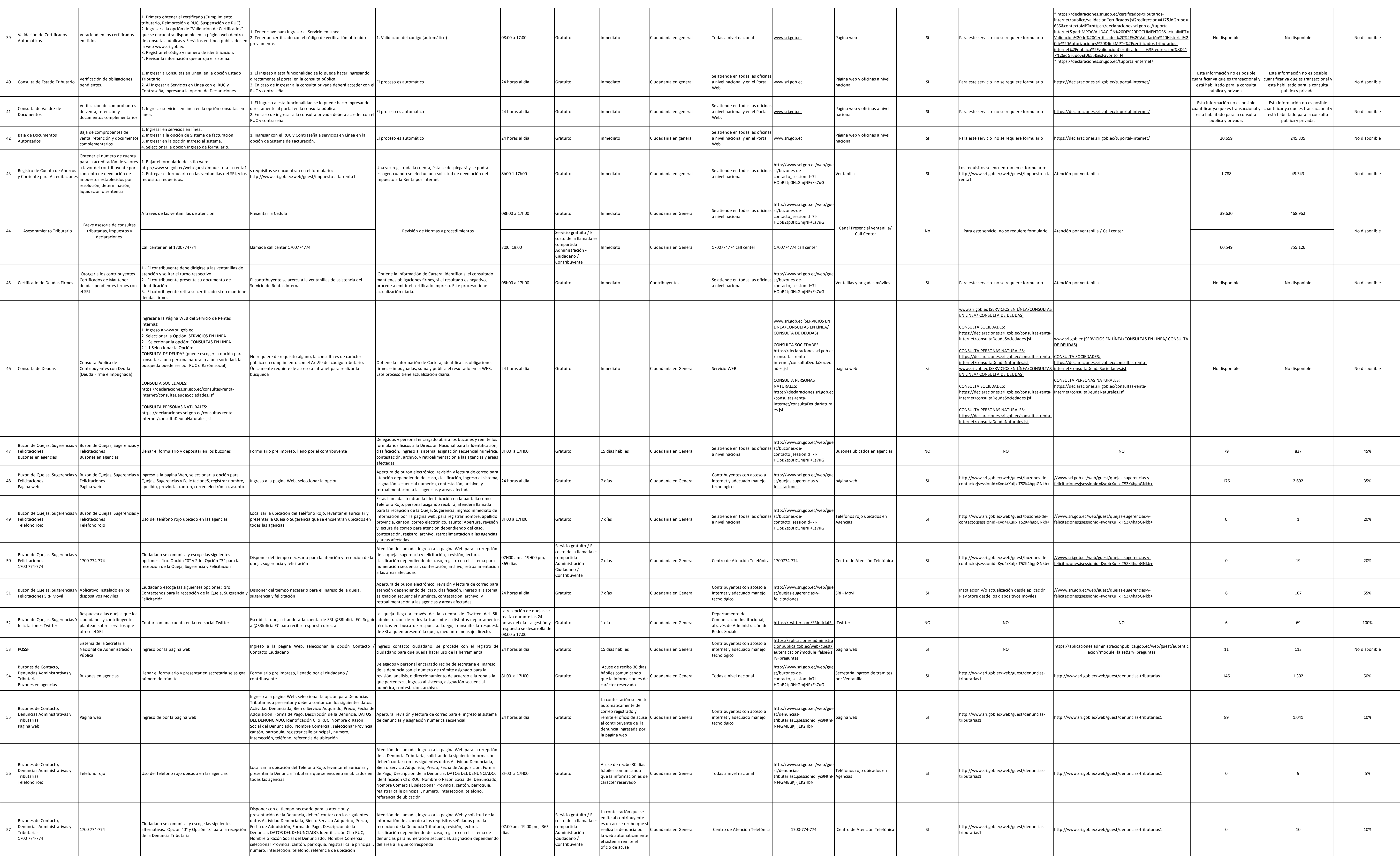

![](_page_2_Picture_4.jpeg)

![](_page_3_Picture_145.jpeg)

![](_page_3_Picture_3.jpeg)